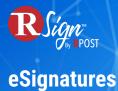

## **Signature Capture Methods**

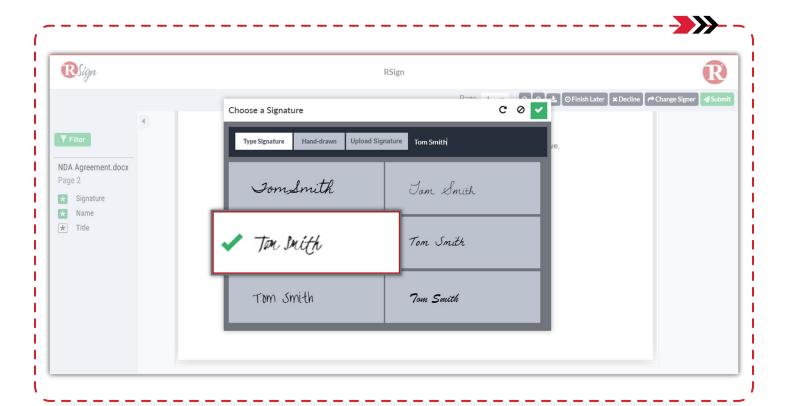

For an enhanced signer experience, you can provide multiple options to electronically sign a document: typing their signature, hand-drawing using their mouse or touch-screen, or even uploading a picture or scan of their wet signature.

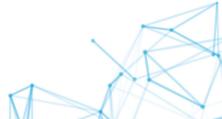